DOI: https://doi.org/10.15407/kvt212.02.017

СС BY-NC

## **БОНДАР С.О.,**

в.о. зав. відділу інтелектуального керування, https://orcid.org/0000-0003-4140-7985, e-mail: seriybrm@gmail.com

**ШЕПЕТУХА Ю.М.**, канд. техн. наук, старш. наук. співроб., пров. наук. співроб. відд. інтелектуального керування https://orcid.org/0000-0002-6256-5248, e-mail: shepetukha@irtc.org.ua

Міжнародний науково-навчальний центр інформаційних технологій та систем НАН України та МОН України, 40, просп. Акад. Глушкова, 03187, Київ, Україна

# BUAIP БЕЗПІЛОТНОГО ЛІТАЛЬНОГО АПАРАТА ДЛЯ РЕАЛІЗАЦІЇ METOДУ КОМБІНОВАНОГО КЕРУВАННЯ ЙОГО РУХОМ З МЕТОЮ CTBOPEHHA UNOPOBNX MOЛEЛЕЙ IHOPACTPYKTYPHNX OБ'ЄКТІВ

*Вступ.* Серед актуальних завдань з оцифровування побудованих нерухомих об'єктів інфраструктури виділено завдання побудови цифрових моделей зовнішніх та внутрішніх частин таких об'єктів, створення електронних паспортів об'єктів, SMARTмоделей міст тощо. Під час проведення зйомок вулиць та об'єктів для створення цифрових моделей міст і ведення бази цих об'єктів виникає необхідність використання безпілотних літальних апаратів (БпЛА), але придатними для виконання комбінованих завдань оцифровування є не всі види літальних апаратів.

*Мета.* Обґрунтування вибору типу та моделі безпілотного літального апарата як засобу для створення цифрових моделей досліджуваних інфраструктурних об'єктів та розроблення методу комбінованого керування рухом такого апарата для виконання завдань з отримання візуальних даних для побудови цифрових 3D моделей досліджуваних нерухомих об'єктів інфраструктури.

*Результати.* Для здійснення обґрунтованого вибору типу БпЛА як засобу задля виконання завдань цифровізації побудовано онтологічну модель за визначеними технічними та конструктивними характеристиками різних типів БпЛА. Аналіз створеної онтологічної моделі надав змогу визначити гібридний тип БпЛА за найбільшою кількістю відношень «тип БпЛА-умови завдання» як зв'язків технічних характеристик та можливістю здійснення режимів польоту з визначеними особливостями завдань оцифрування інфраструктурних об'єктів.

Для найпоширеніших завдань з проведення збору даних для оцифровування інфраструктурних об'єктів розроблено метод комбінованого керування рухом БпЛА, який поєднує етапи послідовного використання керування двома режимами руху гібридного БпЛА: гелікоптерного та літакового режимів залежно від характеристик конкретного під завдання.

© ВД «Академперіодика» НАН України, 2023

ISSN 2663-2586 (Online), ISSN 2663-2578 (Print). Cyb. and Comp. Eng. 2023. № 2 (212)

*Висновки.* Розроблена онтологічна модель має ієрархічний характер та охоплює такі структурні елементи, як тип та підтип безпілотного літального апарата, його технічні та конструктивні характеристики, можливі для виконання режими та характеристики польоту, види завдань зі збору візуальних даних та даних позиціювання об'єктів для подальшої побудови цифрових моделей, та відношення/зв'язки між ними. Аналіз створеної онтологічної моделі та результатів симуляцій та тестових польотів БпЛА надав змогу вибрати гібридний тип БпЛА.

Розроблений метод комбінованого керування рухом безпілотного літального апарата базується на моделях керування за основними каналами, поєднує автономний та операторський режими керування та передбачає послідовне застосування можливостей літакового та гелікоптерного режимів польоту, що надає змогу використовувати різні моделі гібридних БпЛА для виконання завдань зі збору візуальних даних з метою побудови цифрових моделей нерухомих інфраструктурних об'єктів.

*Ключові слова: безпілотний літальний апарат, онтологічна модель, метод комбінованого керування, моделі керування за основними каналами, візуальні дані, цифрові моделі об'єктів.*

### **BCTYN**

Серед актуальних завдань з оцифровування побудованих нерухомих об'єктів інфраструктури або об'єктів, що знаходяться на стадії будівництва, виділено проблеми побудови цифрових моделей зовнішніх та внутрішніх частин таких об'єктів, створення електронних паспортів об'єктів, SMART-моделей міст, що включатимуть моделі окремих об'єктів. Періодичне спостереження за об'єктами з метою відслідковування їх стану, перебігу побудови конструкцій, проведення ремонтних робіт, зміни середовища навколо об'єкта є засобом, що може значно спростити комплексне обслуговування інфраструктурного фонду.

Під час проведення зйомок вулиць та об'єктів для створення цифрових моделей міст і ведення бази цих об'єктів виникає необхідність зйомки об'єктів й розташування будинків, їх позиціонування на мапі, що також визначає потреби визначення характеристик масштабності територій. Віддаленість об'єктів є одним з факторів, які роблять доцільним використання безпілотних літальних апаратів для виконання завдань позиціонування та побудови цифрових моделей об'єктів за фото та відеоданими. У разі віддалених від автошляхів об'єктів чи джерел енергії, знаходження їх в місцях, які є важко доступними через складний рельєф, наявності природних або антропогенних явищ, забрудненості території радіоактивними, хімічними, біологічними речовинами, використання безпілотних літальних апаратів для дослідження таких об'єктів є найбільш доцільним підходом.

#### TOCTAHOBKA TPO5ЛЕМИ

Маршрутне завдання слідування безпілотного апарата спрямовано на створення цифрової бази даних будинків, побудованих за нетиповими, архітектурно цінними проєктами в Києві та Київській області. Це зумовлює побудову цифрових моделей самих будинків для подальшого слідкування за зовнішнім станом споруд, а також створення цифрової бази даних навколишніх територій.

Підкреслимо, що придатними для виконання зазначених комбінованих завдань є не всі види літальних апаратів. Підбір таких апаратів здійснюється, перш за все, за масогабаритними характеристиками, за потужністю двигуна, а також за параметрами витрати палива/енергії та, як наслідок, за дальністю польоту. У конкретному випадку завдань стосовно польотів на великі дистанції та для отримання даних з великих територій безпілотні літальні апарати літакового типу мають пріоритет. Завдяки простій конструкції, гарним аеродинамічним характеристикам та вищій швидкості польоту саме апарати такого типу є найефективнішими для отримання даних з великих територій, для отримання даних про об'єкт, який знаходиться на великій відстані від точки початку польоту, та інших схожих умов.

Для здійснення обґрунтованого вибору типу БпЛА як засобу задля виконання завдань зі збору візуальних даних для створення цифрових моделей нерухомих об'єктів виконано аналіз ринку безпілотних літальних апаратів, що мають різні конструктивні особливості. Задля структурування та вірного оцінювання підходу до реалізації описаного завдання, дані було відсортовано за технічними та конструктивними характеристиками для реалізації такого підходу, як побудова онтологічної моделі об'єктів виконання дослідження (БпЛА) за різними можливостями, на які треба звернути увагу для забезпечення успішного виконання завдань.

Одним з основних завдань онтології вважається структуроване подання інформації для розширення інформаційно-пошукових процесів [1]. Доцільно спиратися на визначення онтології як формальної абстракції подання об'єктів аналізу (доменів), використовуючи конкретну інформацію, таку як типи об'єктів, властивості (характеристики) та відносини щодо певної області і за певною структурою [2]. Онтологічні моделі використовуються як форма репрезентації предметної області або певної частини [3] задля чіткого подання, уточнення та осмислення набору більшості репрезентативних типів об'єктів, які досліджуються у визначеній предметній області.

Презентаційний рівень онтологічних моделей надає користувачам інтерфейс подання інформації цих моделей. За різними критеріями запропоновано декілька класифікацій та розроблено велику кількість онтології різного рівня і для широкого кола предметних областей [4–11]. Найчастіше розрізняють чотири види онтологічних моделей (ОМ):

— ОМ верхнього рівня, яка оперує загальними концептами та відношеннями, притаманними багатьом предметним областям;

— ОМ доменного рівня, або предметна онтологія, яка охоплює поняття певної предметної області з наявними відношеннями;

— ОМ рівня завдання з встановленням взаємозв'язків типу поняття/об'єкт та характеристик відповідних завдань;

— ОМ програмно-прикладного рівня з визначенням невідомих потенційних зв'язків та можливим введенням поняття часу.

Для визначення типу БпЛА розроблено онтологічну модель на основі аналізу характеристик різних типів, які можуть забезпечити виконання визначених завдань.

Створення ОМ зазвичай базується на поданні знань про досліджувану предметну область у деякому формалізованому вигляді. Розроблено підходи, редактори та стандарти, які задають структуру опису об'єктів (доменів) та відношень (предикатів) за вимогами визначених мети та завдань вибраної предметної області.

Одним з поширеніших підходів є стандартна модель подання даних як RDF-триплету (Resource Description Framework), яка в першу чергу використовується для стандартизації обміну даними в Інтернеті. RDF має

функції, які полегшують об'єднання даних, навіть якщо базові схеми відрізняються, і підтримує розвиток створених моделей без кардинальних змін структури моделі [12]. Основою RDF-моделі є подання «ресурсуопису-структури» за зазначенням відношень/взаємозв'язків (предиктора) між аналізованими об'єктами.

Зазначимо також створений у Стендфордському університеті редактор Protégé, зокрема для побудови програмних продуктів та інтелектуальних систем на основі онтології. [13]. Відповідно до використаного протоколу OKBC (Open Knowledge Base Connectivity) для доступу до баз знань систем подання знань [14] визначено такі елементи онтологічної моделі:

— класи,

— підкласи;

— конкретні об'єкти підкласів;

— властивості як відношення між цими об'єктами.

Зазначені продукти забезпечують доступ до знань у системах подання знань у БД різного типу, опираючись на формати обміну даними, в першу чергу RDF як стандартної моделі для обміну даними в Інтернеті [наприклад, 15].

Задля виконання визначених у дослідженні завдань використано розглянуті базові положення та принципи формування структури та опис основних елементів онтологічної моделі як основи для аналізу та визначення відповідних апаратних засобів для отримання фото- та відеоданих з метою побудови цифрових моделей об'єктів інфраструктури.

**Мета** роботи — обґрунтування вибору типу та моделі безпілотного літального апарата як засобу для створення цифрових моделей досліджуваних інфраструктурних об'єктів та розроблення методу комбінованого керування рухом такого апарата для виконання завдань з отримання візуальних даних для побудови цифрових 3D моделей досліджуваних нерухомих об'єктів інфраструктури.

### THEPE THOMAGE TA OCOS THEOCTI SABAAHS SI CTBOPEHHA LINOPOBNX MOДЕЛЕЙ IHOPACTPYKTYPHNX OБ'ЄКТІВ

Завдання збору фото- та відеоданих для створення цифрових 3D моделей досліджуваних об'єктів є прив'язаним до спостереження за об'єктами, великим територіальним масивом та дотичним до контролю стану житлового фонду на деякій території. Також можливим є спостереження за станом природних ресурсів або протяжних інфраструктурних об'єктів трубопроводів, автошляхів, залізниць ліній електропередач тощо.

Визначено декілька споруд у мікрорайоні Теремки м. Києва, побудованих у 70-х–80-х роках XX століття за нетиповими архітектурними проектами; такі споруди та на деяких етапах існування не підтримувалися в належному стані або не експлуатувалися взагалі. Всі споруди зазнали змін першочергової конструкції, тобто сучасний стан будівель не відповідає даним, що були внесені на креслення будівель. Тому є необхідним визначення уточнених даних щодо розташування та конструктивних характеристик таких інфраструктурних об'єктів для їх позиціонування на мапі міста.

Для виконання зазначеного завдання побудови цифрових моделей інфраструктурних об'єктів за використання БпЛА необхідно розробити

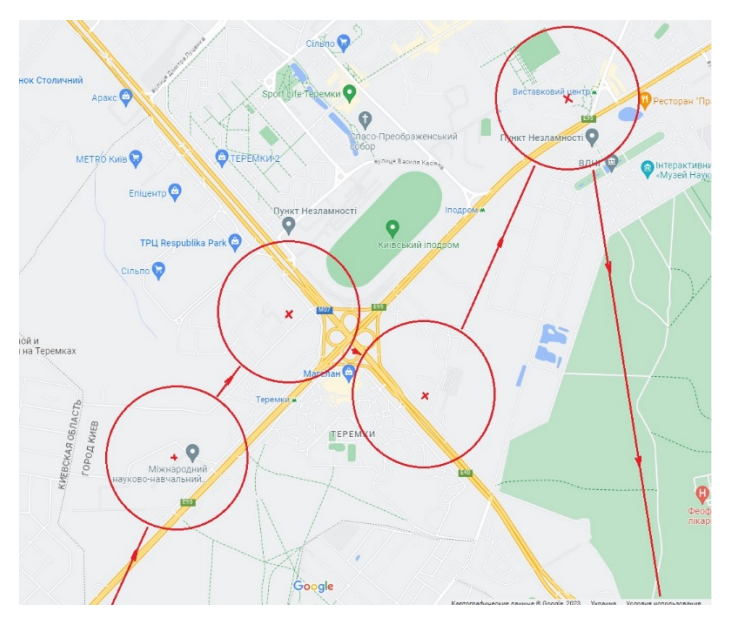

*Рис. 1.* Мапа умовного плану польоту між вибраними точкамиоб'єктами, збір даних для створення цифрових моделей яких ведеться

умовний план польоту, тобто маршрут його слідування. Побудова маршруту від початкової точки польоту вираховується за поточним станом погодних умов та з урахуванням прогнозу погоди на час перебігу польоту. Приклад формування маршруту слідування БпЛА для дослідження декількох визначених об'єктів надано на рис 1.

Проведено аналіз характеристик різних типів БпЛА з метою вибору такого засобу, який відповідає вимогам, умовам та усім складникам завдання формування цифрової моделі інфраструктурного об'єкта.

### TEXHI4HI TA KOHCTPYKTИBHI XAPAKTEPИCTИКИ TИПІВ БПЛА TA NOБУДОВА ОНТОЛОГІЧНОЇ МОДЕЛІ

**Базові технічні та конструктивні характеристики типів БпЛА.** Підкреслимо, що придатними до використання для виконання комбінованих завдань є не всі види літальних апаратів. Підбір таких апаратів здійснюється, перш за все, за масогабаритними характеристиками, за потужністю двигуна, а також за параметрами витрати палива/енергії та, як наслідок, за дальністю польоту. У конкретному випадку завдань стосовно польотів на великі дистанції та для отримання даних з великих територій безпілотні літальні апарати літакового типу мають пріоритет. Завдяки простій конструкції, гарним аеродинамічним характеристикам та вищій швидкості польоту саме апарати такого типу є найефективнішими для отримання даних з великих територій, для отримання даних про об'єкт, який знаходиться на великій відстані від точки початку польоту, та інших схожих умов.

Апарати гелікоптерного типу, або, точніше, мультикоптери, будуть найефективнішими у виконанні завдань на невеликій відстані від точки запуску. На відміну від літальних апаратів літакового типу, мультикоптери мають

ISSN 2663-2586 (Online), ISSN 2663-2578 (Print). Cyb. and Comp. Eng. 2023. № 2 (212) **21**

можливість зависання в повітрі та точного руху на невеликих відстанях, на обмежених територіях. Мультикоптери (найчастіше у чотирьохгвинтовому, квадрокоптерному виконанні) можуть уможливлювати проведення детального дослідження об'єкта з повітря, спостереження за об'єктом, що рухається з відносно невеликою швидкістю на невеликих за розміром територіях.

Апарати цих типів ідеально підходять для виконання завдань у своєму сегменті і, маючи на борту рівну кількість палива та однакове обладнання, можуть якісно виконати зовсім різні завдання.

Проте, виникають значні складнощі, якщо завдання, яке потрібно виконати, комбінує одразу декілька різноспрямованих задач, котрі все ж можна виконати за допомогою одного й того самого обладнання. Або ж не зрозуміло, що робити, якщо є потреба виконувати завдання в різних локаціях та щодо об'єктів, які знаходяться на значній відстані один від одного. Найочевиднішим кроком в такому разі є спроба поєднати в якомусь одному апараті переваги обох типів літальних апаратів і застосувати це поєднання для виконання комплексних завдань. Тому до аналізу типів літальних апаратів, пристосованих до виконання комплексних завдань, варто долучити гібридні літальні апарати. Вони вдало поєднують переваги обох типів. Так, гібридні апарати можуть проводити зліт з невеликих відкритих майданчиків та зависати в повітрі на деякий час, можуть проводити детальну зйомку на невеликих та обмежених територіях, в чому проявляються їхні гелікоптерні властивості, а також літати на довгі відстані з великою швидкістю, що є наслідком фукціювання літакової частини конструкції апарату. Одночасно з описаними перевагами в ході застосування гібридних апаратів розкриваються додаткові переваги їх експлуатації, наприклад, процедура маневрування в літаковому режимі може відбуватися з меншою швидкістю та на меншій території, ніж у разі експлуатації аналогічного звичайного апарату літакового типу. Також підйом під час експлуатації в гелікоптерному режимі може бути виконано з меншим відхиленням від вертикальної осі або швидше у разі залучення тягового або штовхального гвинта (в залежності від конструкції літального апарата).

Проаналізовано та сформовано комплекс базових технічних і конструктивних характеристик типів безпілотних літальних апаратів, необхідних для виконання багатоцільових завдань зі збору візуальних даних, потрібних для створення цифрової 3D моделі об'єкта (табл. 1). Аналіз здійснено з урахуванням таких характеристик, як максимальна швидкість (*V*max, км/год), максимальна дальність польоту (*L*max, км), максимальна вантажопідйомність (*M*, кг), можливість зависання (*St*)та інші функціювання в інших необхідних режимах та вартісні характеристики (табл. 1)

Окрім базових технічних і конструктивних характеристик до уваги беруться також цінові характеристики літальних апаратів. У цьому випадку економічний складник базується на інших характеристиках літальних апаратів. Тобто, для оцінювання бралися до уваги апарати приблизно схожі за вантажопідйомністю, тривалістю польоту та використовуваним обладнанням.

| Тип літального апарата                                 | $V_{\rm max}$ км/год | $L_{\rm max}$ , KM | $M_{\text{max}}$ , $\kappa\Gamma$ | St     |
|--------------------------------------------------------|----------------------|--------------------|-----------------------------------|--------|
| Літаковий тип                                          |                      |                    |                                   |        |
| Літаковий тип (за наявності<br>зовнішніх кріплень)     | > 200                | 1500               | ${}_{\leq}$ 250                   |        |
| Літаковий тип (вантажний<br>відсік всередині фюзеляжу) | > 200                | 1500               | $\leq 80$                         |        |
| Гелікоптерний тип                                      |                      |                    |                                   |        |
| Мультикоптери                                          | 100                  | 200                | $\leq 50$                         | $^{+}$ |
| Гібридні літальні апарати                              |                      |                    |                                   |        |
| Апарати вертикального зльоту<br>1 посадки              | 110                  | 1200               | $\leq 40$                         | $^{+}$ |
| Апарати з поворотними<br>гвинтами/крилами              | 140                  | 1200               | $<$ 35                            | $^{+}$ |
| Автожири                                               | 90                   |                    | $\leq 0.1$                        | $^{+}$ |
| Гіротраки                                              | 150                  | $>150$ km          | $\leq$ 25                         | $^{+}$ |
| Тейлсіттери                                            | $\geq 200$           | $600 \text{ km}$   |                                   | $^{+}$ |
| Апарати з гібридним рушієм                             | 45                   | $2 \text{ km}$     | $\leq 0.3$                        |        |

**Табл. 1.** *Базові технічні та конструктивні характеристики типів безпілотних літальних апаратів, необхідних для виконання багатоцільових завдань зі збору даних для створення цифрових моделей нерухомих об'єктів*

**Онтологічна модель БпЛА типу TaskModel**. Для здійснення обґрунтованого вибору типу БпЛА як засобу задля виконання завдань зі збору фото- та відеоданих для подальшого створення цифрових моделей об'єктів проаналізовано можливість застосування такого підходу, як аналіз та побудова онтологічної моделі (ОМ) об'єктів аналізу за технічними та конструктивними характеристиками різних типів БпЛА.

Орієнтуючись на таку основну функцію онтологічних моделей, як структуроване подання інформації для розширення інформаційнопошукових процесів, а також керуючись принципами формування структури та опис основних елементів онтологічної моделі, створено онтологічну модель інформаційного поля типів БпЛА за типу TaskModel.

Прийняття рішення про вибір для використання конкретного типу/підтипу БпЛА базується на аналізі характеристик конкретних БпЛА, можливостей виконувати політ у певних режимах, які можуть забезпечити виконання визначених завдань зі створення цифрових моделей досліджуваних нерухомих об'єктів. Структура моделі складається з таких елементів за відповідними рівнями.

І рівень. Тип безпілотного літального апарата.

До розгляду залучено літаковий, гелікоптерний та гібридний типи БпЛА.

ІІ рівень. Підтипи БпЛА:

— літакового типу — літальні апарати, що літають за допомогою тяги, що створюється в горизонтальній площині відносно повздовжньої осі апарата, в яких підйомна сила генерується за допомогою крила;

— гелікоптерного типу — літальні апарати, підйомна сила яких генерується обертанням одного або декількох несучих гвинтів;

— гібридного типу — літальні апарати, що суміщують в собі риси апаратів літакового та гелікоптерного типу та забезпечують знаходження в повітрі як за рахунок аеродинамічних поверхонь, так і за рахунок обертання несучих гвинтів, що генерують підйомну силу як окремо одне від одного, так і комбіновано, в залежності від типу літального апарату.

ІІІ рівень. Режими та характеристики польоту: горизонтальний політ з *V >*  150 км/год, вертикальнізліт та посадка, зависання, раптова зміна напряму тощо.

ІV рівень. Види та характеристики завдань цифровізації: проведення фото- та відео зйомок, уточнення позиціювання інфраструктурного об'єкта та його параметрів, транспортування вантажу тощо.

Визначено відношення (зв'язки) між І–ІІ та ІІІ–ІV рівнями, за аналізом яких надається інформаційна підтримка прийняттю рішення щодо типу БпЛА, який доцільно використовувати для виконання конкретного завдання для одержання необхідної інформації задля побудови цифрової моделі конкретного інфраструктурного об'єкта.

Аналіз створеної онтологічної моделі надав змогу визначити гібридний тип БпЛА за найбільшою кількістю відношень «тип БпЛАумови завдання» як зв'язків технічних характеристик та можливістю здійснення режимів польоту з визначеними особливостями завдань оцифрування інфраструктурних об'єктів. Було проведено також аналіз результатів симуляцій та тестових польотів БпЛА.

Для виконання визначеного завдання побудови цифрових моделей інфраструктурних об'єктів за використання БпЛА побудовано попередній план слідування БпЛА — маршрут від початкової точки польоту з врахуванням поточних та прогнозних погодних умов на час перебігу польоту.

### METOД KOMBIHOBAHOTO KEPYBAHHA PYXOM BE3NINOTHOTO NITANЬHOTO ANAPATA ANA ЗАВДАНЬ ЗІ ЗБОРУ ДАНИХ ДЛЯ СТВОРЕННЯ ЦИФРОВИХ МОДЕЛЕЙ HEPYXOMИХ OБ'ЄКТІВ IHФPACTPYKTYPИ

Завдання створення цифрової моделі об'єктів інфраструктури базується на аналізі одержаних даних про позиціювання та структурні показники досліджуваних об'єктів. План виконання таких завдань складається з компонентів, які відрізняються за залученням різних режимів руху БпЛА, що спричиняє необхідність багатокомпонентного керування цими апаратами.

*Моделі керування рухом БпЛА***.** Керування БпЛА орієнтовано, в першу чергу, на забезпечення високої динамічності та точності реалізації траєкторій польоту [16]. За початковими сигналими від давачів (вимірювання прискорень  $a_x$ ,  $a_y$ ,  $a_z$  і кутових швидкостей  $\omega_x$ ,  $\omega_y$ ,  $\omega_z$  по осях системи координат *Cxyz* відповідно тощо) за допомогою математичних моделей керування БпЛА формуються команди керування кермом напрямку *δr*, кермом висоти *δe*, елеронами δ*<sup>a</sup>* і дроселем δ*th*. [17]. Наведемо математичні моделі за кожним каналом керування БпЛА.

*Керування в каналі рискання.* Команда керування враховує попередньо визначені швидкість рискання координованого повороту ω*zcmd*, помилку кутової швидкості координованого розвороту Δω*<sup>z</sup>* і помилку бокового прискорення Δ*ay*:

$$
\omega_{zcmd} = K_{_{RY}} \frac{g}{V_a} tgy \cos \gamma;
$$
  

$$
\Delta \omega_z = \omega_z - \omega_{zcmd};
$$
  

$$
\Delta a_y = -K_a a_y - W_{_{FY}}(p) \Delta \omega_z,
$$

де *g* — прискорення вільного падіння;  $K_{RY}$  — передатне число координованого розвороту; *ay* — поточне значення бічного прискорення; *Ka* — передатне число бічного прискорення; *dt*  $p = \frac{d}{l}$  — оператор

диференціювання за часом;  $W_{FY}(p) =$ *p* +1 *p*<br>— — передатна функція фільтру

верхніх частот.

Формується команда керування відхиленням керма напряму δ*r* :

$$
\delta_r = K_{DY}(W_{IY}(p)\Delta a_y - W_{IY}(p)\Delta a_z) \frac{K_{SC}^2}{V_a^2} + K_{ra}\delta_a,
$$

де *KDY* — передатне число демпфера рискання; *Kra* — передатне число перехресного зв'язку відхилення керма напряму по відхиленню елеронів; *KSC* — коефіцієнт масштабування ефективності дії рулів залежно від швидкості польоту;  $K_N$  — передатне число інтегратора в каналі рискання;  $W_{IY}(p) =$ *p*  $\frac{K_{\rm\scriptscriptstyle{I}Y}}{K_{\rm\scriptscriptstyle{I}Y}}$  — передатна функція інтегратора в каналі рискання.

*Керування в каналі крену*. Базовим параметром у цьому випадку є помилка кутової швидкості в каналі крену Δω*x*:

$$
\Delta\omega_x = \left(\frac{\gamma_{\text{cmd}} - \gamma}{T_{\text{roll}}} - \omega_x\right) \frac{K_{\text{SC}}}{V_a},
$$

де *Troll* — стала часу перехідного процесу в каналі крену.

Команда керування відхиленням елеронів δ*<sup>a</sup>* за цим показником розраховують за формулами

$$
K_{_{IRR}} = K_{_{IR}} T_{_{roll}};
$$
  

$$
K_{_{PFR}} = ((K_{_{PR}} - K_{_{IR}} T_{_{roll}}) T_{_{roll}} - K_{_{DR}});
$$

$$
\delta_a = (\Delta \omega_x K_{DR} + \frac{\gamma_{cmd} - \gamma}{T_{roll}} K_{PFR} K_{V} + W_{IR}(p) \Delta \omega_x) \frac{K_{SC}}{V_a},
$$

де *KPR*, *KDR*, *KIR* — передатні числа пропорційної ланки, демпфера та інтегратора ПІД регулятора в каналі крену відповідно; *WIR(p)* = *p*  $\frac{K_{_{\it IRR}}}{\sim}$  —

передатна функція інтегратора в каналі крену;  $K_{V} = \sqrt{\frac{\rho_{0}}{\rho}}$  — поправка на

ISSN 2663-2586 (Online), ISSN 2663-2578 (Print). Cyb. and Comp. Eng. 2023. № 2 (212) **25**

відмінність фактичної густини навколишнього повітря від стандартної під час перерахунку індикаторної швидкості в істинну, де *ρ*, *ρ0* — густина повітря на поточній висоті польоту та на рівні моря відповідно.

*Керування в каналі тангажу*. Для відпрацювання заданого командного сигналу *νcmd* під час маневрування у вертикальній площині обчислюють помилку по тангажу *Δν*, компенсацію впливу крену на тангаж БпЛА у виконанні поворотів *Kγ*, і помилку кутової швидкості *Δωy*:

$$
\Delta v = v_{\text{cmd}} - v + v_{\text{trim}} + K_{\text{th}} \delta_{\text{th}};
$$
\n
$$
K_{\gamma} = K_{\text{RP}} \frac{g}{V_{\text{a}}} |\text{tg} \gamma \sin \gamma|;
$$
\n
$$
\Delta \omega_{\text{y}} = \left(\frac{\Delta v}{T_{\text{pitch}}} + K_{\gamma} - \omega_{\text{y}}\right) \frac{K_{\text{SC}}}{V_{\text{a}}},
$$

де  $K_{RP}$  — передатне число компенсації крену в каналі тангажу;  $K_{th}$  передатне число компенсації впливу дроселя на тангаж; *νtrim* — кут тримеру тангажу;  $T_{pitch}$  – стала часу перехідного процесу в каналі тангажу.

Команду керування відхилом керма висоти *δ<sup>e</sup>* формують таким чином:

$$
K_{_{IRP}} = K_{_{IP}} T_{_{pitch}};
$$
  
\n
$$
K_{_{PFP}} = ((K_{_{PP}} - K_{_{IP}} T_{_{pitch}}) T_{_{pitch}} - K_{_{DP}});
$$
  
\n
$$
\delta_e = (\Delta \omega_y K_{_{DP}} + (\frac{\Delta v}{T_{_{pitch}}} + K_{_{\gamma}}) K_{_{PFP}} K_{_{V}} + W_{_{IP}}(p) \Delta \omega_y) \frac{K_{_{SC}}}{V_a}
$$

,

де *KPP*, *KDP*, *KIP* — передатні числа пропорційної ланки, демпфера та інтегратора ПІД регулятора в каналі тангажу відповідно; *WIP(p)* = *p*  $K_{\scriptscriptstyle\mathit{\phantom{A}}\mathit{\phantom{A}}\mathit{\phantom{A}}\mathit{\phantom{A}}\mathit{\phantom{A}}}-K_{\scriptscriptstyle\mathit{\phantom{A}}\mathit{\phantom{A}}\mathit{\phantom{A}}\mathit{\phantom{A}}\mathit{\phantom{A}}\mathit{\phantom{A}}\mathit{\phantom{A}}\mathit{\phantom{A}}\mathit{\phantom{A}}\mathit{\phantom{A}}$ 

передатна функція інтегратора в каналі тангажу.

Зазначимо, що необхідно враховувати взаємозв'язок параметрів руху БпЛА відносно основних осей інерції, тому потрібно контролювати відповідність відхилів керма напряму відхилу елеронів і керма висоти. Швидкість перехідних процесів в системі керування БпЛА і взаємозв'язок руху БпЛА відносно основних осей інерції зумовлює необхідність залучення перехресних координаційних зв'язків між каналами керування.

**Метод комбінованого керування рухом БпЛА** розроблено для найпоширеніших завдань з проведення збору даних для оцифровування об'єктів, який поєднує етапи послідовного використання керування двома режимами руху гібридного БпЛА: гелікоптерного та літакового режимів залежно від характеристик конкретного підзавдання. Також передбачено застосування двох режимів керування — автономного та за участю оператора. Кожний етап методу здійснюється за допомоги автономного режиму і завершується операторським керуванням — перемикання з гелікопторного режиму польоту на літаковий та навпаки. Формування команди керування здійснюється на основі описаних вище моделей.

Застосування операторського керування для перемикання режимів польоту БпЛА зумовлено тим, що процедура переходу з одного режиму польоту до іншого за використання безпілотних літальних апаратів гібридного типу може відрізнятися в залежності від об'єкта, дослідження якого ведеться. Кожний окремий перехід від одного режиму польоту до іншого і, конкретно, стан переходу має свої додаткові фактори, що впливають на стабільність положення літального апарата, точність виконання його маневрів та безпеку його знаходження в повітрі.

Розглянемо докладно етапи розробленого методу (рис. 2).

*I етап.* Першим етапом польоту є вертикальний зліт БпЛА у гелікоптерному режимі, який здійснюється за традиційними алгоритмами, прописаними в автопілоті. Під час підйому літального апарата в гелікоптерному режимі реалізується коригування положення літального апарата за напрямком руху. Водночас тяговий гвинт може брати участь у стабілізації літального апарата у разі впливу сторонніх атмосферних та метеорологічних факторів. За досягнення висоти в 800 м (в симуляційних режимах така висота виставлена для реалізації польоту літальних апаратів з метою запобігання польоту в межах польотної зони на висотах, що можуть бути потенційно небезпечними з точки зору наявності споруд, з якими літальний апарат може зіштовхнутися, польотних коридорів цивільної авіації та, потенційно, можливих опадів) апарат стабілізує своє положення в гелікоптерному режимі і автоматично приводить себе в режим рівноваги.

На завершення етапу залучено перехід в ручний режим керування та перехід до літакового режиму польоту.

*II етап.* Політ за траєкторією пошуку об'єкта, цифрову модель якого за отриманими даними потрібно побудувати.

Рух БпЛА на цьому етапі здійснюється у літаковому режимі. Політ відбувається за попередньо встановленими на маршруті польоту точками проходження. Для встановлення точок використовується програма Mission Planner. Задання точок польоту проходить за прив'язкою до місцевості на карті, що надається у програмі і забезпечуються сервісом Google Maps. Точність виконання польоту за маршрутом зумовлюється прив'язкою автопілоту літального апарату до системи GPS та забезпечується за наявності якісного зв'язку. Можливий також варіант прив'язки до власної інерційної системи літального апарата та використання апарата в повністю автономному режимі без необхідності мати постійний зв'язок під час польоту.

Керування польотом БпЛА є узгодженим (координованим) одночасно за трьома канали керування (рискання, крену, тангажу) і стабілізації кутового положення БпЛА. Цей етап починається з визначення відповідних характеристик за кожним каналом керування:

— потрібної швидкості рискання координованого повороту *ωzcmd*, помилки кутової швидкості координованого розвороту *Δω<sup>z</sup>* і помилки бокового прискорення *Δay*;

— помилки кутової швидкості в каналі крену *Δω*x;

— помилки по тангажу *Δν*, компенсації впливу крену на тангаж БпЛА під час виконання поворотів *K*γ, і помилки кутової швидкості в каналі тангажу *Δωy*.

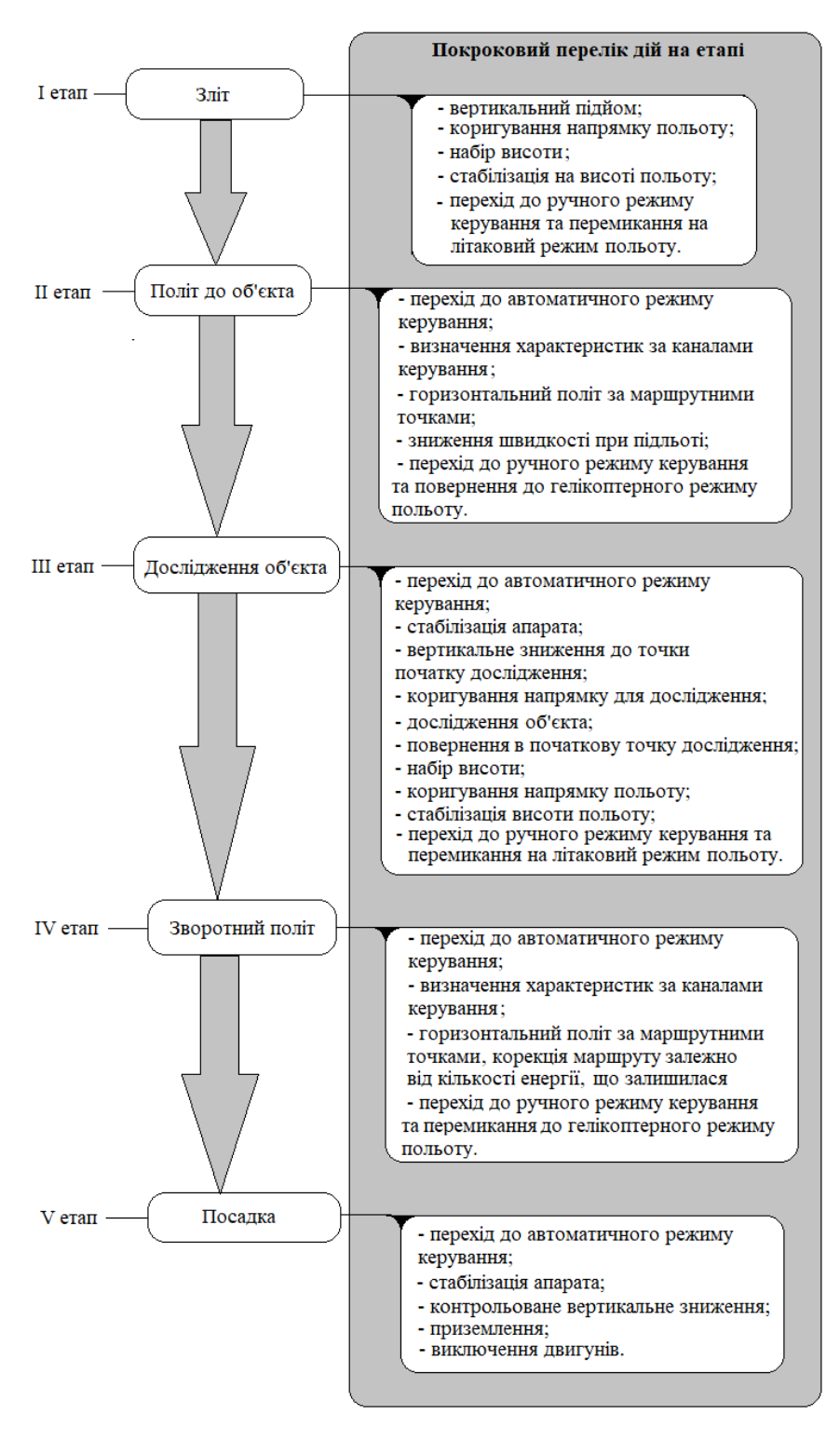

*Рис. 2.* Блок-схема методу комбінованого керування рухом гібридного безпілотного літального апарата.

Для реалізації ефективного керування на цьому етапі враховують взаємозв'язок між цими каналами, потребу стабілізації кутового положення БпЛА, вплив погодних умов (зокрема, швидкість та напрямок вітру) тощо.

Наближення до заданого об'єкта спостереження здійснюється потактово за схемою: зменшення швидкості, перехід до керування оператором, підключення «гелікоптерних» двигунів, зниження обертів штовхального/тягового двигуна, стабілізація апарата на заданій висоті (зависання), коригування напрямку польоту літального апарата, початок процедури зниження літального апарата.

За заданими умовами, у разі наближення БпЛА на зумовлену відстань до об'єкта здійснюється перехід від літакового режиму до режиму гелікоптера із залученням операторського керування перемиканням режимів польоту.

*III етап*. Керування у зоні находження об'єкта, збір візуальних даних.

Цей етап є основним для визначеного завдання і полягає в уточненому позиціюванні, ідентифікації об'єкта та визначенні його характеристик для подальшого створення цифрових 3D-моделей.

Для розпізнавання необхідного об'єкта в безпосередній близькості до точки його розміщення на карті використовується зіставлення зображення потенційного об'єкта дослідження із зображенням, внесеним попередньо в базу даних за знімком камери з висоти 800м. Порівняння проводиться із зображеннями, розміщеними в системі Google Maps. На етапі знаходження об'єкта результати порівняння використовуються для перевірки правильності розташування літального апарата над досліджуваним об'єктом.

Зниження проходить до висоти 3.5 м над центром досліджуваного об'єкта. За допомогою далекомірів, які реєструють дані про положення апарата відносно перешкоди, що одночасно є об'єктом дослідження, апарат здійснює його обмірювання для подальшого уточнення місцеположення відносно інших об'єктів, а також для побудови цифрової моделі нерухомого об'єкта. Вимір проходить із застосуванням поняття обмеженості простору та зони безпечної експлуатації літального апарата.

Передбачено можливий рух БпЛА вздовж фасаду для уточнення розпізнавання об'єктів. Завершення обльоту фасаду здійснюється після досягнення літальним апаратом точки, що обмежує простір польоту у площинах нижче від літального апарата та з фасадної сторони літального апарата і знаходиться рівнем нижче точки початку обльоту об'єкта за периметром. У разі відсутності декількох фасадних поверхонь, за ешелон обльоту навколо об'єкта можна вважати вертикальні габарити зони безпечної експлуатації літального апарата, тобто кожні 3500 мм.

У режимі вертикального підйому після завершення виконання завдання зі збору даних апарат повинен повернутися в точку початку цього етапу, та здійснюється перехід на літаковий режим польоту за операторським керуванням.

ІV етап — повернення БпЛА на місце запуску, триває у літаковому режимі польоту, є, в цілому, ідентичним II етапу і завершується переходом на гелікоптерний режим польоту для виконання наступного етапу.

V етап — посадка, здійснюється за традиційними алгоритмами, прописаними в автопілоті. Посадка на невеликий майданчик не потребує додаткового втручання алгоритмів зміни положення апарата за каналами крену, тангажу чи рискання.

Отже, розроблений метод охоплює основні етапи керування польотом БпЛА і може бути використаний для складніших завдань за рахунок конструювання ланцюгу керування зі збільшенням кількості (дублюванні) визначених основних етапів (наприклад, якщо задано декілька об'єктів, оцифрування яких треба провести) та коригуванням значень показників у моделях керування.

#### **ВИСНОВКИ**

Завдання збору даних для створення цифрових моделей нерухомих об'єктів є прив'язаними до спостереження за спорудами, великим територіальним масивом. Ці завдання є дотичними до контролю стану житлового фонду на деякій території, спостереженням за станом природних ресурсів або великих інфраструктурних об'єктів — трубопроводів, автошляхів, залізниць ліній електропередач тощо. Особливих підходів потребують споруди, які побудовано за нетиповими архітектурними проєктами, а сучасний стан таких будівель не відповідає даним, внесеним на креслення будівель за їхнім проектуванням. Це зумовлює необхідність визначення уточнених даних щодо розташування та конструктивних характеристик таких інфраструктурних об'єктів для їх позиціонування на мапі міста.

Для здійснення обґрунтованого вибору типу БпЛА як засобу задля виконання завдань зі збору візуальних даних для створення цифрових моделей об'єктів проаналізовано технічні та конструктивні характеристики різних типів БпЛА та створено онтологічну модель. Розроблена онтологічна модель є моделлю, орієнтованою на визначені завдання, тобто типу TaskModel. Модель має ієрархічний характер та охоплює такі структурі елементи, як тип та підтип безпілотного літального апарата, його технічні та конструктивні характеристики, режими та характеристики польоту, що підходять для виконання завдань, а також види завдань зі збору візуальних даних та даних позиціювання об'єктів для подальшої побудови цифрових моделей та відношення/зв'язки між ними.

Аналіз створеної онтологічної моделі та результатів симуляцій та тестових польотів БпЛА надав змогу вибрати гібридний тип БпЛА. Вибір було здійснено за найбільшою кількістю відношень типу «характеристики БпЛА/умови завдань» як зв'язків технічних характеристик та можливістю здійснення режимів польоту з визначеними особливостями завдань зі збору візуальних даних для оцифрування інфраструктурних об'єктів.

Розроблений метод комбінованого керування рухом безпілотного літального апарата базується на моделях керування за основними каналами, поєднує автономний та операторський режими керування та передбачає послідовне застосування можливостей літакового та гелікоптерного режимів польоту, що забезпечує можливість використання різних моделей гібридних БпЛА для виконання завдань зі збору візуальних даних для побудови цифрових моделей нерухомих інфраструктурних об'єктів.

#### ЛІТЕРАТУРА

- 1. Reyes-Pena C., Tovar-Vidal M. Ontology: Components and Evaluation, a Review. *Research in Computing Science* , 2019, 148(3), pp. 257–265.
- 2. Hlomani, H., Stacey, D.: Approaches, methods, metrics, measures, and subjectivity in ontology evaluation: A survey. Semantic Web Journal, 2014, 1(5).
- 3. Martinez-Gil, J., Alba, E., Aldana-Montes, J.F. Optimizing ontology alignments by using genetic algorithms. In: *Proceedings of the workshop on nature based reasoning for the semantic Web*. Karlsruhe, Germany, 2008.
- 4. Bittner T. From Top-Level to Domain Ontologies: Ecosystem Classifications as a Case Study. Proceedings of 8th International Conference: *Spatial Information Theory*, , COSIT 2007, Melbourne, Australia, September 19–23, 2007, pp 61–77.
- 5. Dwivedi S.R., Kumar A. Ontology Exemplification and Modeling for aSPOCMS in the Semantic Web. International Journal of Computer Information Systems and Industrial Management Applications, 2013, Vol.5, pp. 542–549;
- 6. Palagin O.V., Petrenko M.G. A model of the categorical level of the linguistic ontological picture of the world. Mathematical machines and systems. 2006. No. 3. P. 91–104. (in Ukrainian)
- 7. Ren, S., Lu, X., Wang, T. Application of ontology in medical heterogeneous data integration. In: *Big Data Analysis* (ICBDA), 2018 IEEE 3rd International Conference, pp. 150–155.
- 8. Gritsenko V.I., Gladun A.Ya., Khala K.O., MARTÍNEZ-BÉJAR R. Semantical Similarity Evaluation Method of Concepts for Comparison of Ontologies in Applied Problems of Artificial Intelligence. *Cybernetics and Computer Engineering*. 2021. № 3 (205), pp 5–25.
- 9. Pidnebesna H., Stepashko V. Construction of an ontology as a metamodel of the inductive modeling subject area. *Advanced Computer Inform. Technologies* : ACIT-2018 : 8th intern. conf. : Ceske Budejovice, Czech Republic, June 1–3, 2018, pp. 137–140.
- 10. Pavlov A., Pidnebesna H., Stepashko V. Ontology application to construct inductive modeling tools with intelligent interface. *Control Systems and Computers*. 2020. № 4. pp. 44–55.
- 11. Stepashko V.S., Savchenko-Syniakova Ye.A., Pidnebesna H.A. Problem of Constructing an Ontological Metamodel of Iterative GMDH Algorithms. *Cybernetics and Computer Engineering*. 2022. № 3 (209). pp. 21–33
- 12. Resource Description Framework (RDF) https://www.w3.org/RDF/
- 13. Knowledge Interchange Format. URL: http://logic.stanford.edu/kif/dpans.html
- 14. A free, open-source ontology editor and framework for building intelligent systems. URL: https://protege.stanford.edu/
- 15. Ambite J.L., Chaudhri V.K., Fikes R., Jenkins Je., Mishra S., Muslea M., UribeT., Yang G. Design and implementation of the CALO query manager. *Proceedings of the National Conference on Artificial Intelligence*, 2006.
- 16. Beard R.W., McLain T.W. Small Unmanned Aircraft: Theory and Practice. Princeton University Press, 2012, 320 p.
- 17. Grytsenko V.I., Volkov O.E., Komar M.M., Bogachuk Y.P. Intellectualization of modern systems of automatic control of unmanned aerial vehicles. *Cybernetics and Computer Engineering*, 2018. No. 1 (191), pp. 45–59. (in Ukrainian).

Отримано 16.05.2023

*Bondar S.O*.,

Acting Head of Intelligent Control Department, https://orcid.org/0000-0003-4140-7985, e-mail: seriybrm@gmail.com *Shepetukha Yu.M.*, PhD (Engineering), Senior Researcher, Leading Researcher of the Intelligent Control Department https://orcid.org/0000-0002-6256-5248, e-mail: yshep@meta.ua

International Research and Training Center for Information Technologies and Systems of the National Academy of Science of Ukraine and the Ministry of Education and Science of Ukraine. 40, Acad. Glushkov av., 03187, Kyiv, Ukraine

#### CHOOSING AN UNMANNED AIRCRAFT FOR IMPLEMENTATION THE METHOD OF COMBINED CONTROL OF ITS MOVEMENT WITH THE PURPOSE TO CREATE DIGITAL MODELS OF INFRASTRUCTURE OBJECTS

*Introduction.* Among the current tasks of digitization of built immovable infrastructure objects, the task of building digital models of external and internal parts of such objects, creating electronic passports of objects, SMART models of cities etc. is highlighted. During the surveying of streets and objects to create digital models of cities and maintain a database of these objects, there is a need to use unmanned aerial vehicles (UAVs), but not all types of aircraft are suitable for performing combined digitization tasks.

*The purpose* of the paper is to justify the type and model choice of an unmanned aerial vehicle as a means of creating digital models of the investigated infrastructure objects and the development of a method for combined control of the movement of such an apparatus to perform the tasks of obtaining visual data for the construction of digital 3D models of the investigated immovable infrastructure objects.

*Results.* In order to make a justified choice of the type of UAV as a tool for the implementation of digitalization tasks, an ontological model was built based on the defined technical and structural characteristics of various types of UAV. The analysis of the created ontological model made it possible to determine the hybrid type of UAV based on the largest number of relationships "type of UAV — task conditions" as links between technical characteristics and the possibility of flight modes with certain features of the digitalization tasks.

For the most common data collection tasks for the digitization of infrastructural objects, a method of combined UAV motion control has been developed, which combines the stages of sequential use of control of two hybrid UAV motion modes: helicopter and airplane, depending on the characteristics of the specific task.

*Conclusions.* The developed ontological model has a hierarchical nature and covers such structural elements as the type and subtype of an unmanned aerial vehicle, its technical and structural characteristics, possible flight modes and characteristics, types of digitization tasks and relationships/connections between them. The analysis of the created ontological model and the results of simulations and test flights of the UAV made it possible to choose a hybrid type of UAV.

The developed method of combined UAV motion control is based on control models for the main channels, combines autonomous and operator control modes and provides for the sequential application of the capabilities of aircraft and helicopter flight modes, which provides the possibility of using different models of hybrid UAVs to perform the tasks of collecting visual data for construction digital models of immovable infrastructure objects.

*Keywords:* unmanned aerial vehicle, ontological model, combined control method, models for main control channels, visual data, digital object models.